## Client Application Signature Status Capture

New Client Signature Status **CLIENT VIEW Section** 

This section indicates if the client has signed the application.

This must be filled in when the client signs the application. This will automatically be filled in if the client signs via the Client Portal.

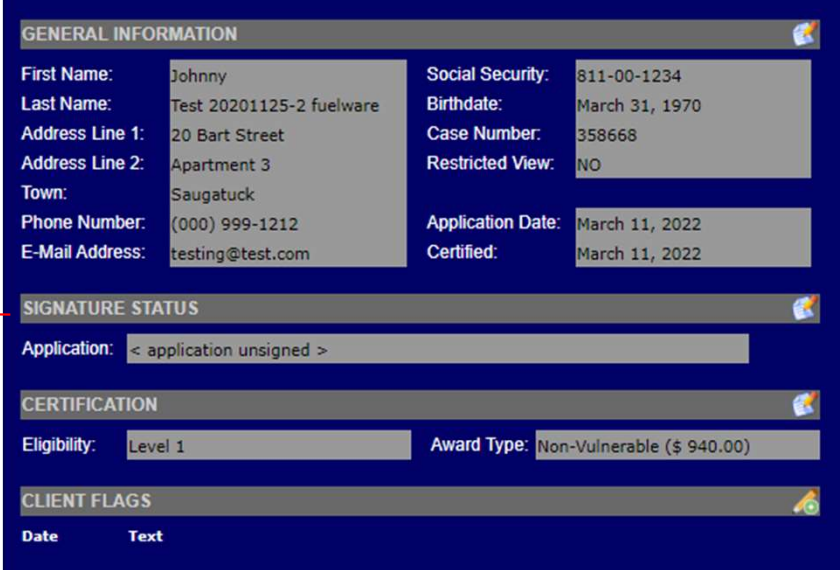

The same section is available on the Certification page

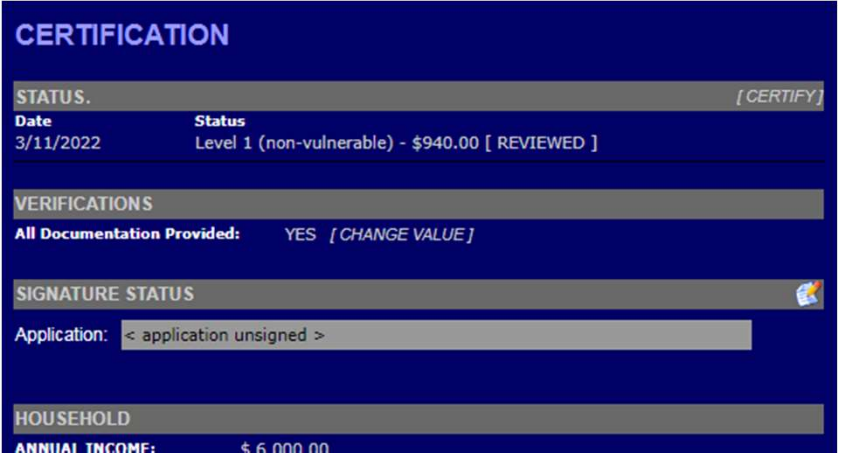

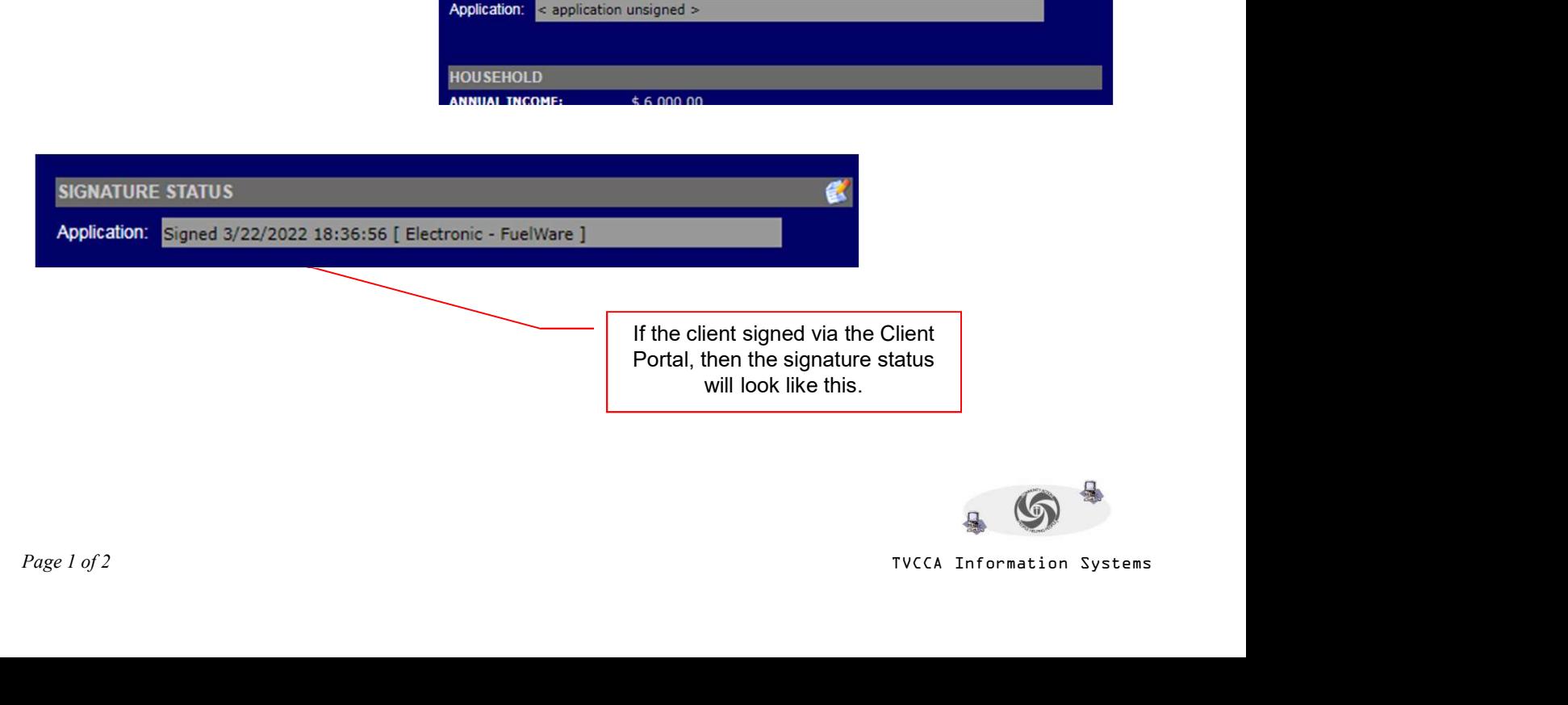

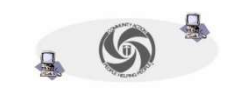

(continued)

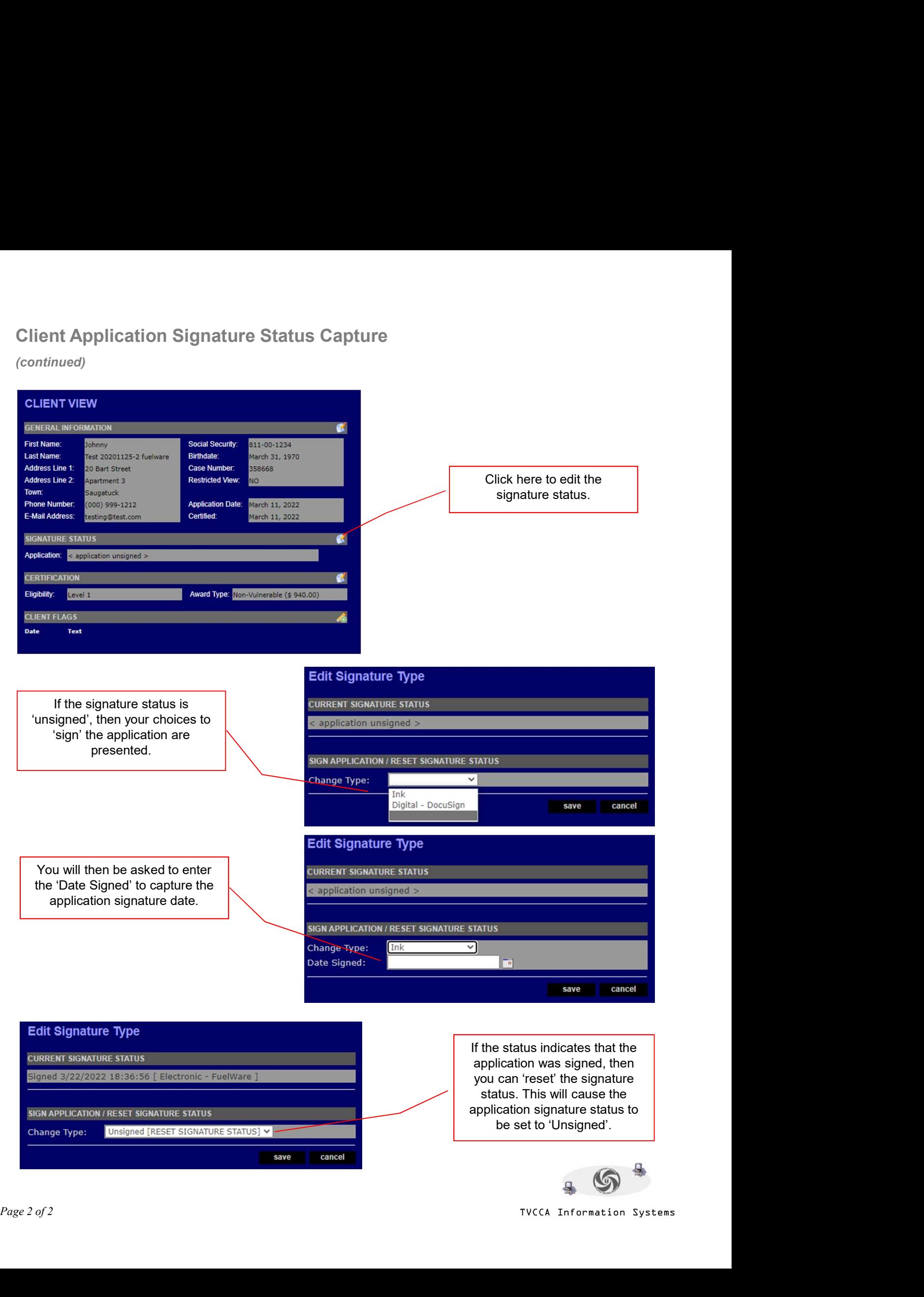

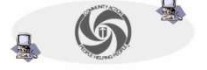